# **Mesures de fréquence**

# **Lydia Nikasinovic**

Laboratoire de Santé publique - Environnement *Faculté des Sciences Pharmaceutiques et Biologiques – Paris 5* lydia.nikasinovic@parisdescartes.fr

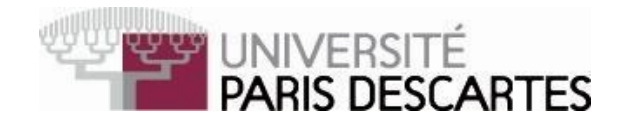

# **A RETENIR**

-**définition et estimation de la prévalence et de son intervalle de confiance**

-**définition et estimation d'un taux d'incidence; hypothèses sousjacentes aux calculs ; calcul exact et calcul approché**

-**définition et estimation du risque et de son intervalle de confiance ; relation entre risque et taux d'incidence; méthode cumulative simple et méthode actuarielle; méthode de la densité d'incidence**

# **RAPPELS**

**Proportion de malades** dans une population donnée, à un instant donné

**PREVALENCE** 

Vitesse de production de nouveaux cas d'une maladie dans une population non malade

**▸ TAUX d'INCIDENCE** 

Probabilité pour un sujet non malade de devenir malade au cours d'une période fixée

**RISQUE** 

# **Densité d'incidence**

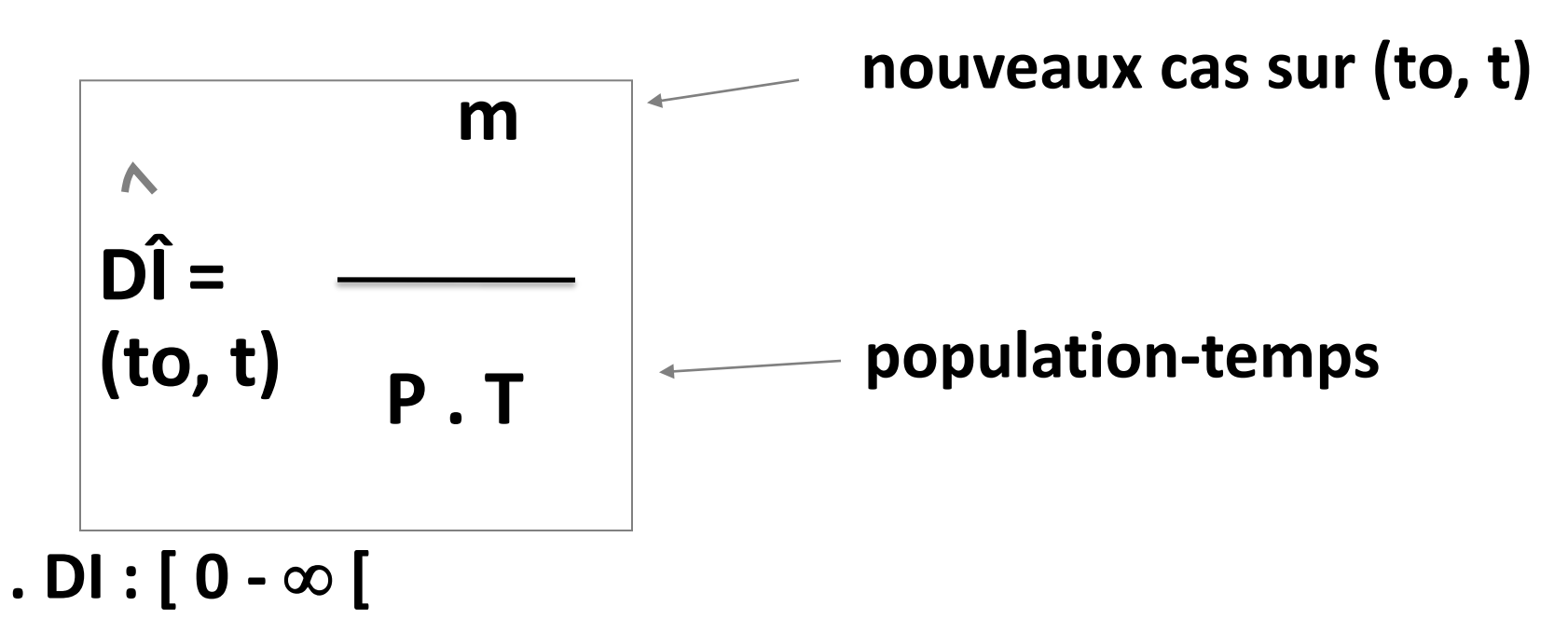

**. DI : inverse d'1 temps**

### **Personne-temps**

Sujet à risque = sujet non malade qui pourrait devenir malade

temps d'exposition = durée pendant laquelle un sujet peut être enregistré comme cas s'il développe la maladie étudiée (ou le décès).

= pas forcément le même pour tous

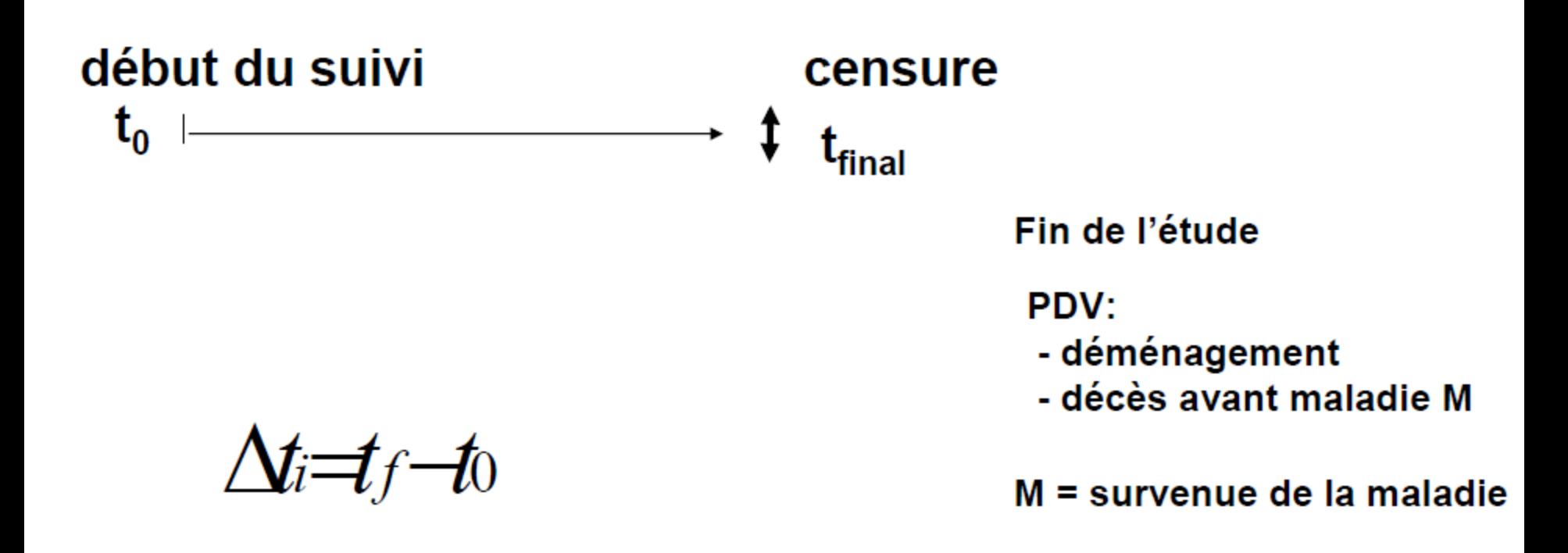

### **Calcul exact du taux d'incidence**

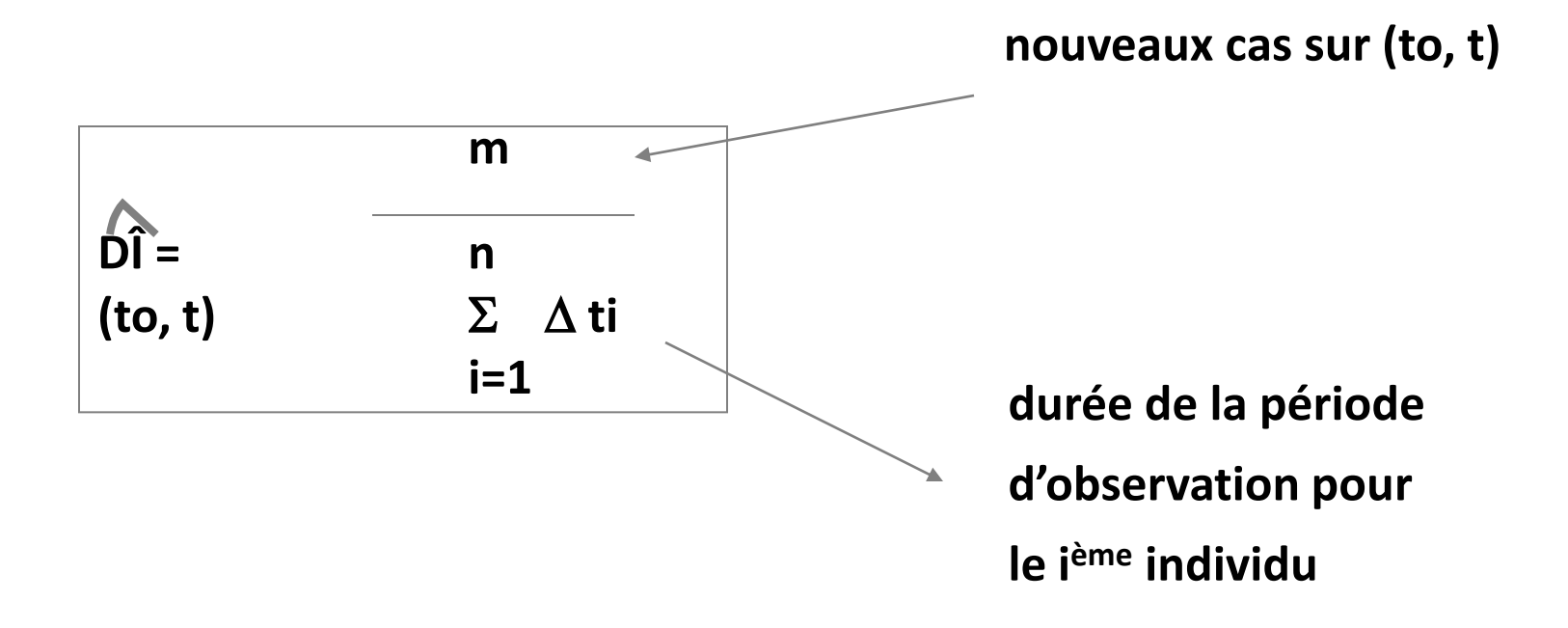

#### **limite pratique de ce calcul** : connaissance des  $\Delta$  ti

# **Calcul approché du taux d'incidence**

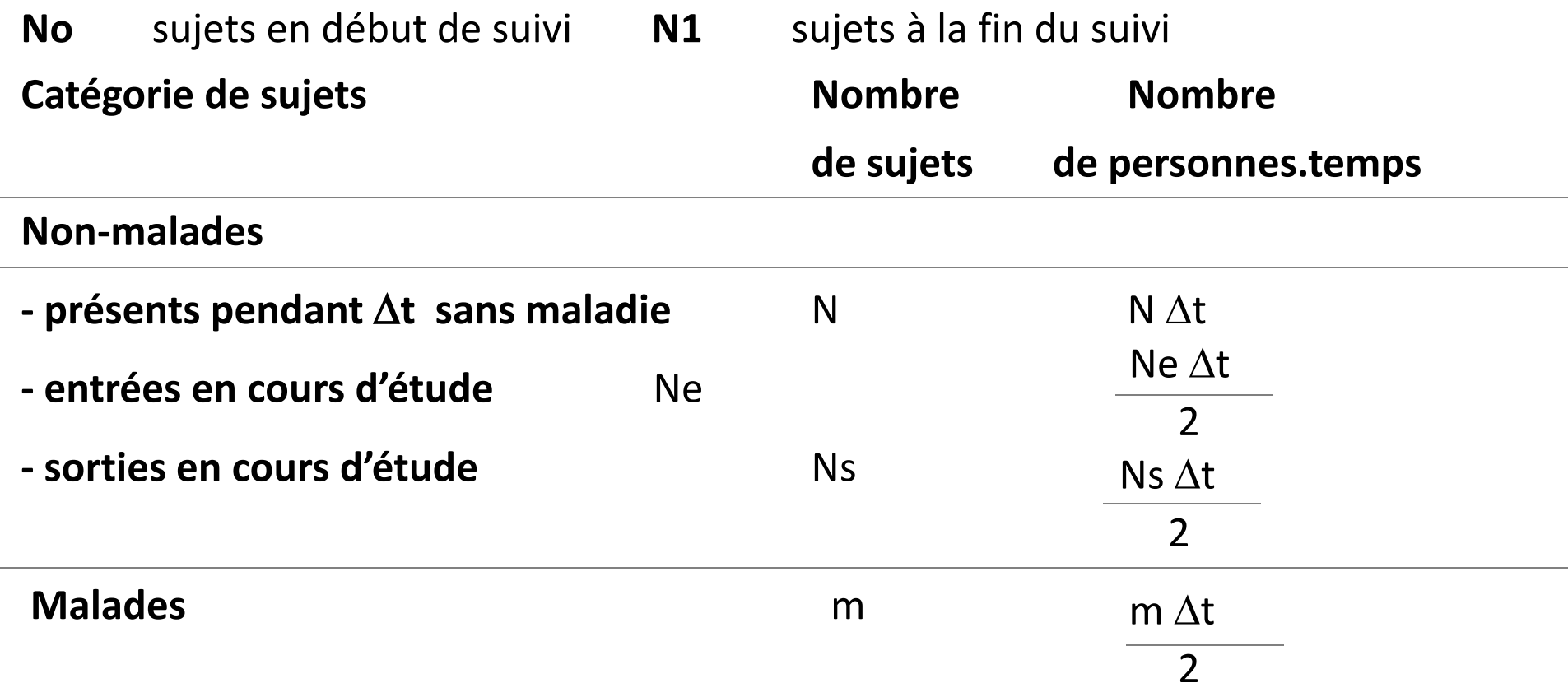

$$
\frac{R}{DI} = \frac{m}{(2N + Ne + Ns + m)\frac{\Delta t}{2}}
$$

# **Risque de maladie**

### **Probabilité**

**pour 1 individu indemne** de la maladie considérée

### **de développer cette maladie**

sur 1 période spécifiée **- Fixe** variable selon l'individu **probabilité conditionnelle :** [0 - 1]

sans unité

# **CALCUL DU RISQUE**

# **Méthode cumulative simple**

**Adaptée pour les cohortes fixes avec durée de suivi fixe**

**Incidence cumulée CI (to,t) = proportion des sujets qui sont « tombés » malades, sur 1 période donnée**

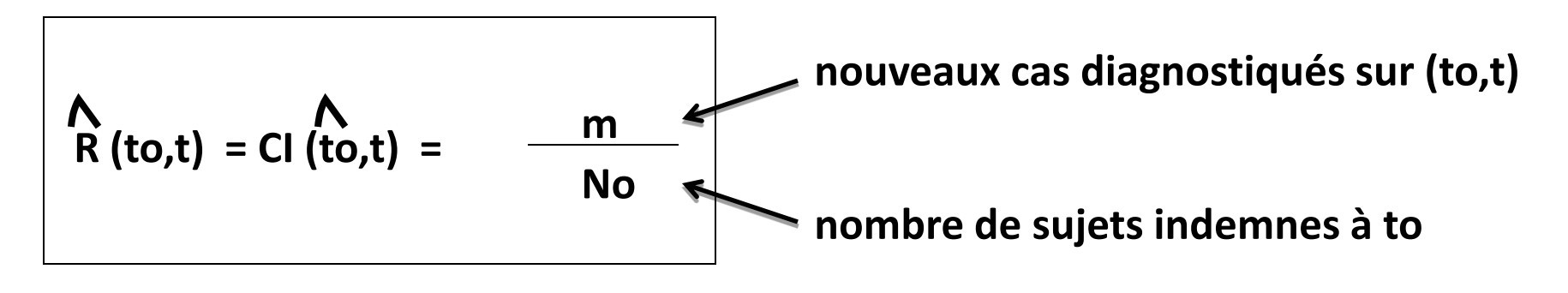

# **CALCUL DU RISQUE**

# **Méthode actuarielle**

**Adaptée pour les cohortes dynamique avec durées de suivi variables**

A A 
$$
m
$$
  
R (to,t) = CI (to,t) =  $(N_O-W/2)$ 

No : nombre de sujets W : nombre de départs indemnes à to sur (to,t)

# **CALCUL DU RISQUE Méthode de la densité d'incidence**

- **- 1 relation entre 1 risque et 1 taux**
- soit 1 cohorte fermée de No sujets indemnes à to, suivie pendant  $\Delta t$  années (de to à t)

soit Nt le nombre de sujets indemnes à t

En supposant que le taux d'incidence instantanée est constant ( égal à DI) sur toute la période

# **CALCUL DU RISQUE Méthode de la densité d'incidence (suite)**

 $Nt = No exp [-DI (\Delta t)]$ 

$$
\begin{array}{|c|c|c|}\n\hline\n\text{A (to,t)} & = & \text{(No - Nt)} \\
\hline\n\text{No} & = & 1 - \exp[-\text{DI}(\Delta t)] \\
\hline\n\end{array}
$$

si  $\bigcap_{\Delta t}$  < 0,10

$$
\bigwedge_{R}^{R}(\text{to,t}) \approx \text{DI}(\Delta t) \bigwedge
$$

# **Prévalence instantanée**

Probabilité qu'1 individu dans 1 population soit 1 cas au temps t

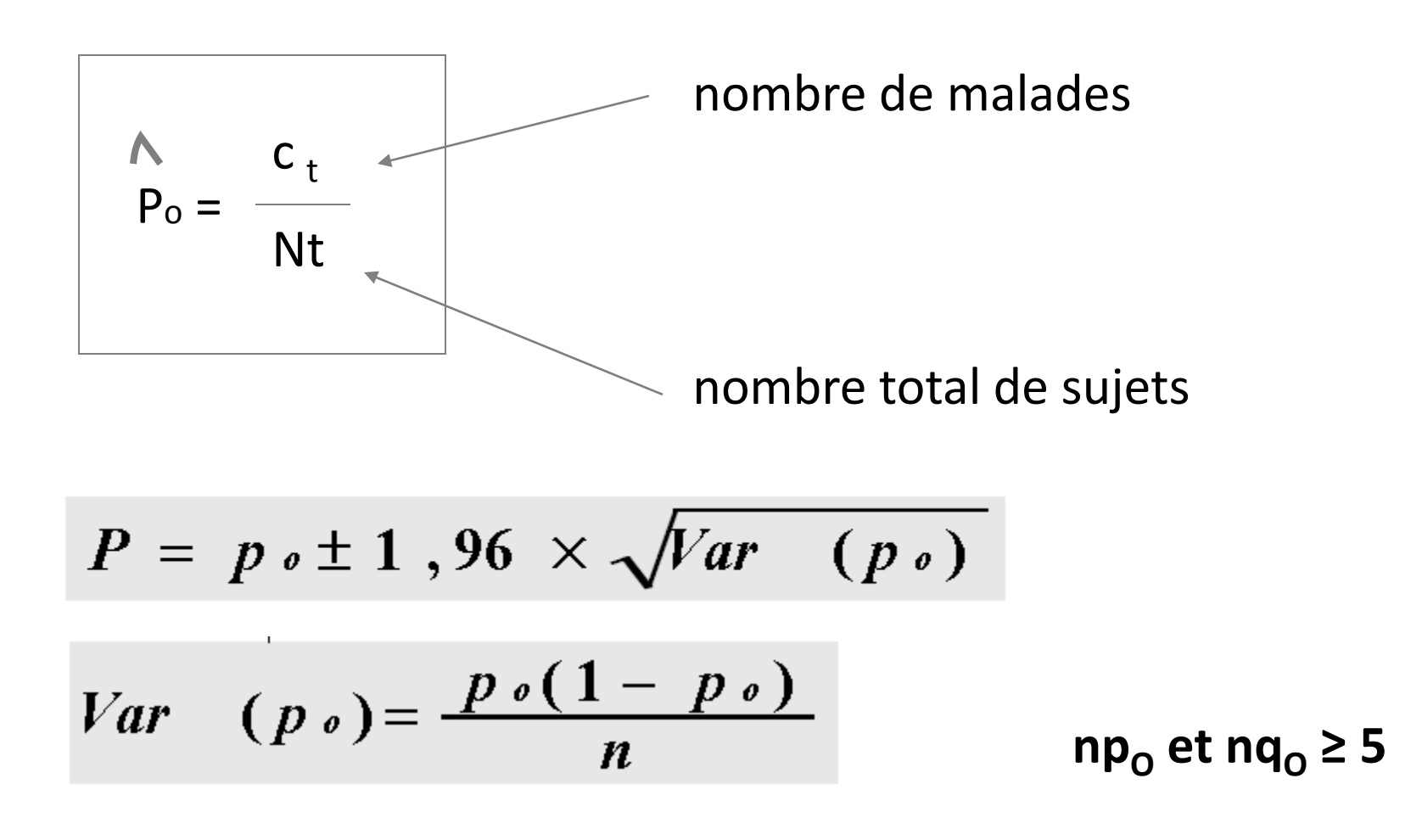

# **Prévalence de période**

![](_page_13_Figure_1.jpeg)

Nombre de malades ayant eu la maladie à 1 moment quelconque de (to,t)

Taille de la population

# **Pour vous entraîner**

### **Exercice 3**

1000 femmes chez qui on vient de diagnostiquer un cancer de l'ovaire ont été suivies pendant 5 ans. On suppose que toutes les dates de décès et de perte de vue se répartissent uniformément dans chaque intervalle d'un an. On suppose de plus que le taux de mortalité (c'est-à-dire le taux d'incidence des décès) est constant dans chaque intervalle d'un an.

![](_page_14_Picture_52.jpeg)

#### Tableau résumé des résultats

- 1. Calculer le nombre de personnes-années par année
- 2. Calculez le taux d'incidence par année

3. Quel est le risque de décès au cours des 5 premières années suivant le diagnostic ?

# **Calcul du nombre de personnes.années par an**

![](_page_15_Picture_40.jpeg)

#### Tableau résumé des résultats

# **Exemple de calcul:**

Pour la première année: P.A = 1000 – {(214+55)/2} = 865,5 P.A.

# **Calcul du taux d'incidence (de décès) par année**

![](_page_16_Picture_50.jpeg)

#### Tableau résumé des résultats

# **Exemple de calcul:**

Pour la première année: DI(1) = 214 /865,5 = 24,7%

# **Risque de décès pendant les 5 premières années**

![](_page_17_Picture_79.jpeg)

#### Tableau résumé des résultats

# **Risque de décès**

$$
\overrightarrow{R(t0,t)} = 1 - \exp[-\sum_{j=1}^{j'} \sum_{j=1}^{N} \Delta t j]
$$

 $R (5 ans) = 1 - exp [- (0.247+.0183+.0.114+.0.73+.0.46) \times 1]$ R(5 ans) = 0,52 soit 52% de risque de mourir en 5 ans.